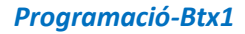

# *12.4-Llibreria-Matplotlib*

*1) El fitxer [bancos.csvc](https://aprendeconalf.es/docencia/python/ejercicios/soluciones/matplotlib/bancos.csv)onté les cotitzacions dels principals bancs d'Espanya amb: Empresa(nom de l'empresa), Apertura(preu de l'acció a l'obertura de borsa), Máximo(preu màxim de l'acció durant la jornada), Mínimo(preu mínim de l'acció durant la jornada), Cierre(preu de l'acció al tancament de borsa), Volumen(volum al tancament de borsa). Construir una funció rebi el fitxer bancos.csvi creeu un diagrama de línies amb les sèries temporals de les cotitzacions de tancament de cada banc.*

### *import pandas as pd*

**INSTITUT<br>MONTSERRAT** 

*import matplotlib.pyplot as plt*

*def evolucion\_cotizacion(datos, variable):*

"'Función que construye un diagrama de lineas con la evolución de las cotizaciones de las empresas en bolsa.

### *Parámetros:*

- *- datos: Es un dataframe de Pandas con las columnas Empresa, Apertura, Mínimo, Máximo, Cierre, Volumen.*
- *- variable: Es una cadena con el nombre de la columna del dataframe a dibujar.*

### *Salida:*

 *Un gráfico de líneas con las series temporales de las cotizaciones de cierre de cada empresa. '''*

 *# Definimos la figura y los ejes del gráfico con Matplotlib fig, ax = plt.subplots() # Dibujamos las series de cotizaciones por empresa datos.groupby('Empresa').plot(x = 'Fecha', y = variable, ax = ax) # Añadimos el título plt.title('Evolución de las cotizaciones (' + variable + ')') # Añadimos la legenda plt.legend(df\_datos.groupby('Empresa').groups.keys()) # Devolvemos el objeto con los ejes y el gráfico que contienten return ax*

*# Creamos un dataframe a partir del fichero csv df\_datos = pd.read\_csv('bancos.csv') # Convertimos la columna Fecha a formato datetime df\_datos["Fecha"] = pd.to\_datetime(df\_datos["Fecha"]) # Llamamos a la función para crear el gráfico evolucion\_cotizacion(df\_datos, 'Cierre') plt.show()*

 $\overline{\phantom{a}}$ 

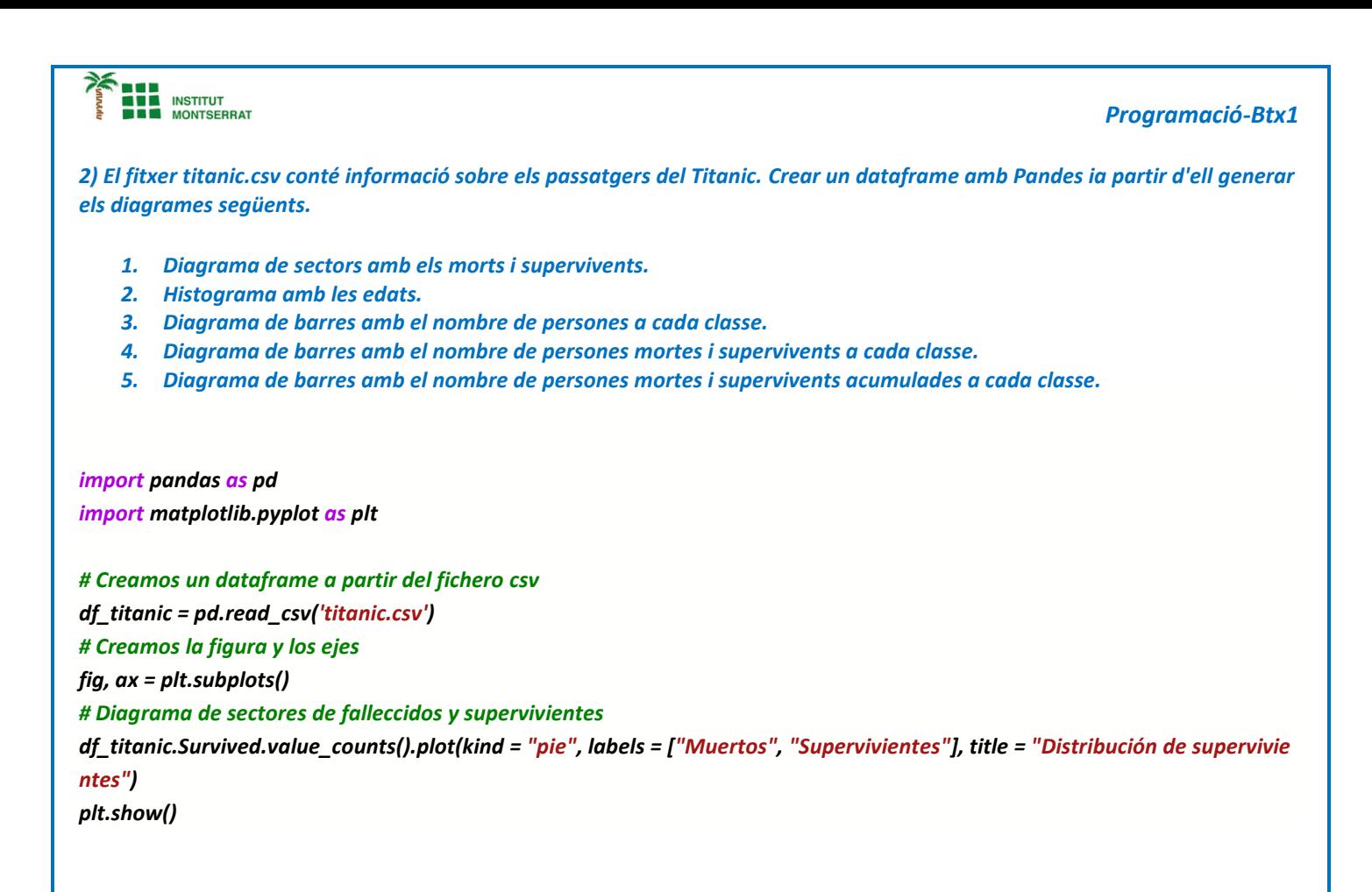

## *Pràctica:*

*Dissenya un programa diferent, enunciat inclòs, que combini els exemples anteriors, prova´l, mostra´l i enganxa´l aquí.*

 $\boldsymbol{\mathsf{N}}$